#### U.S. Department of Homeland Security

# SCIENCE AND TECHNOLOGY DIRECTORATE

Remote Identity Validation Tech Demo Challenge

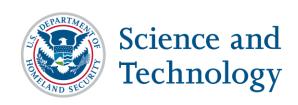

#### Yevgeniy Sirotin

Identity and Data Sciences Laboratory at the Maryland Test Facility

#### **Arun Vemury**

Senior Advisor Biometric and Identity Technology Center DHS Science & Technology Directorate

#### **Outline**

- Congratulations on your conditional acceptance to participate in RIVTD Track 3 as a <u>Passive Presentation</u> <u>Attack Detection (PAD) System</u>
- Technology Test Overview
- VIP Day
- Final Acceptance Requirements
  - Software & Application Programming Interface (API)
  - Cooperative Research and Development Agreement (CRADA) & Communication

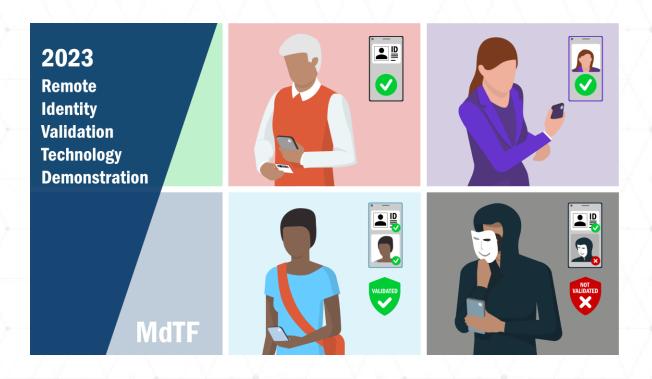

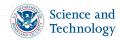

#### **RIVTD Tracks**

### Track 1: ID Validation

- Information Check
- Tamper Check
- Security Check

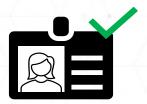

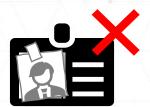

### Track 2: Match to ID

1:1 Verification

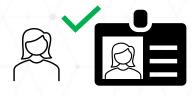

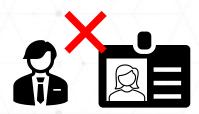

## Track 3: Liveness and Presentation Attack Detection (PAD)

- Reject screens and printouts
- Reject masks and other Presentation Attack (PAs)

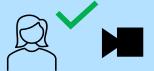

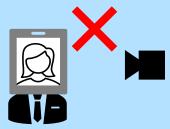

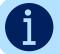

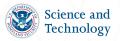

#### Technology Tests vs. Scenario Tests

Bona-fide

- Technology Testing:
  - Focus on performance of a multiple presentation attack detection subsystems (e.g., bona fide biometric samples, masks, replay videos)
  - Passive PAD Subsystems
  - Easily repeatable

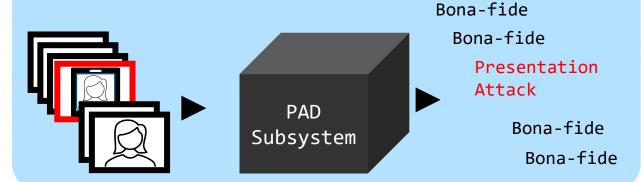

- Scenario Testing:
  - Assess performance of PAD application in the context of use
  - Real people interact with the system
  - Active PAD subsystems
  - Costly to repeat

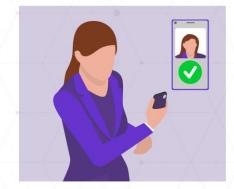

PAD Application

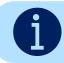

Passive PAD systems will be tested using technology testing.

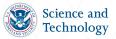

## **Data Collection**

- Bona-fide "Selfie" Images and Video
- Presentation Attack Instruments

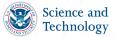

#### Bona-fide "Selfie" Images and Video

- Dataset of "selfie" images and videos
- Imagery will be captured in a standard environment at MdTF in front of a gray background
  - Selfie images may include variation in pose and expression
  - Selfie video will be 10 seconds long no special actions requested from user
- Images and video will be acquired using a selection of mobile phones
  - Images will be JPEG or PNG
  - Videos will be MOV or MP4
- Images and videos will be provided as base64 encoded strings

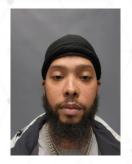

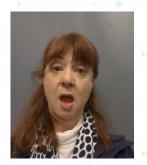

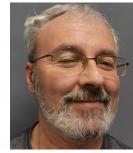

All volunteers shown here consented to have their images used in government presentations.

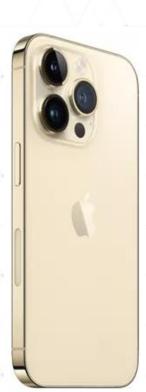

Apple iPhone 14

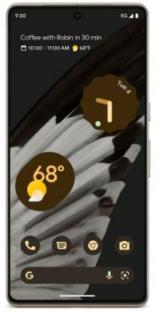

Google Pixel 7

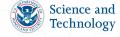

#### **Presentation Attack Instruments**

| Level A                                                       | Level B                                                      | Level C                                                                                               |
|---------------------------------------------------------------|--------------------------------------------------------------|----------------------------------------------------------------------------------------------------|
| <ul><li>Printout on Paper</li><li>Display on Screen</li></ul> | <ul><li>Paper Masks</li><li>Video Replay on Screen</li></ul> | <ul> <li>Attacks requiring special<br/>hardware and significant<br/>effort/cost to perform</li> </ul> |

- The number and specific species of PAIs will not be disclosed
- PAD performance will be assessed per PAI species

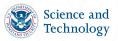

## System Requirements

- Passive PAD System Requirements
- Passive PAD System API
- Docker Submission Portal

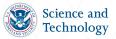

## **Passive PAD System Requirements**

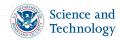

### Passive PAD Subsystem Requirements (1)

- Subsystems shall consist of a single docker container, started via a docker run command
- Subsystems shall be Linux based docker containers
- HTTP servers shall be hosted on port 8080
- Subsystems shall be less than 5 GB in size
- Subsystems shall operate on previously acquired biometric samples
- Subsystems shall implement the RIVTD Passive PAD System API
- Subsystems shall require no outside functionality and will be run on internal machines without access to the internet
- If subsystems require a license to operate, that license shall be time bounded to operate, without restrictions (usage, machine portability, etc.) for 1 year from the RIVTD Track 3 submission deadline

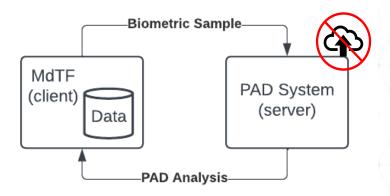

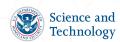

### Passive PAD Subsystem Requirements (2)

- Subsystem Docker images shall be saved as a .tgz file
- Subsystem Docker images shall be tagged with a version
  - Increment the version number for each resubmission (e.g., 1.0.0 → 1.0.1)
- Subsystems shall be uploaded through Docker Portal on mdtf.org
- 1

Automated checks for API conformance will have to pass prior to acceptance of the submitted Docker image.

```
docker save ${COMPANY_NAME}-rivtd-track3-
system:1.0.0 |
gzip > ${COMPANY_NAME}-rivtd-system.tgz
```

PAD

Subsystem

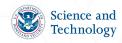

#### **Docker Submission Portal**

- Submission Requirements:
  - Docker image .tgz file
  - Systems larger than 5 GB will not be accepted
  - Sample bona fide image / video
  - Sample presentation attack image / video
- Automated API conformance testing:
  - Systems failing to conform to the API will not be accepted
  - (1) Info endpoint response
  - (2) PA Not Detected response using bona fide image / video (jpg, png, mov, mp4)
  - (3) PA Detected response using presentation attack image / video (jpg, png, mov, mp4)
- Automated results e-mail will be generated and sent to you:
  - Pass / Fail (including step)
- Security (CVE) scans will also be performed

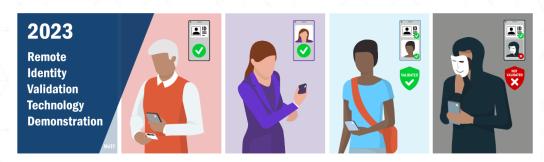

#### Track 3 Passive PAD API Vendor Docker Submission

In order to participate in the upcoming technology demonstration you are required to upload the following files:

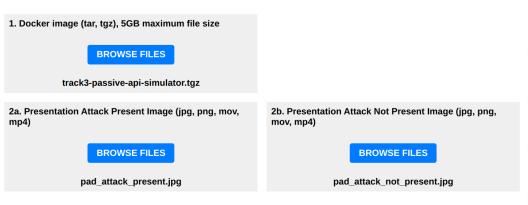

SUBMIT

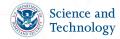

### **PAD API**

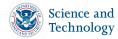

#### **RIVTD Track 3 – Passive PAD API**

#### The Maryland Test Facility Passive Presentation Attack Detection System Interface

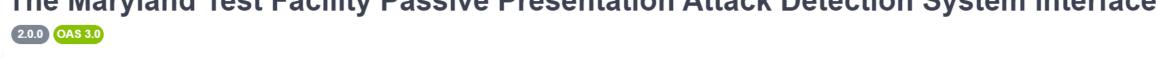

#### **Data Analysis**

/v1/analyze-data-for-pad Analyze biometric capture data for a presentation attack **POST** 

#### **Algorithm Information**

/v1/info Returns basic information for the algorithm.

- MdTF systems will send:
  - Biometric Sample
- Passive PAD subsystems reply with:
  - PAD Outcome (true or false)
  - PAD Score (0-1)
  - PAD Properties (key value pairs)

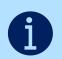

The biometric sample can be a still image or a short video clip (<10 seconds).

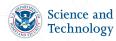

 $\wedge$ 

#### Passive PAD API, Algorithm Info

/v1/info (GET)

/v1/info Returns basic information for the algorithm.

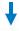

```
{
  "AlgorithmName": "EyeDetector",
  "AlgorithmVersion": "1.0.1",
  "AlgorithmModality": "Face",
  "CompanyName": "MdTF",
  "TechnicalContactEmail": "john@mdtf.org",
  "RecommendedCPUs": 0.5,
  "RecommendedMem": 512,
  "Test": "MDTF_RIVTD_TRACK3",
  "Thresholds": {
    "1:ten": "0.75",
    "1:1e2": "0.87",
    "1:1e3": "0.93",
    "1:1e4": "0.98"
  }
}
```

Thresholds will be used in the evaluation of your algorithm, set them appropriately.

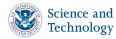

#### Passive PAD API, Analyze Data

- /v1/analyze-data-for-pad (POST)
  - Accepts: Individual (single) base64 encoded PNG or JPG image or a short (<10s) video, encoded as a MOV or MP4.
  - Returns: The result of an analysis of a biometric sample for a presentation attack.

```
{
    "BiometricSample":
    "iVBORw0KGgoAAAANSUhEUgAAAAEAAAABCAIAAACQd1PeAAAAEE
    lEQVR4nGJiYGAABAAA//8ADAADcZGLFwAAAABJRU5ErkJggg=="
}

/v1/analyze-data-for-pad
    Analyze biometric capture data for a presentation attack.
```

```
{
    "PADOutcome": true,
    "PADScore": 0.8,
    "PADProperties": [
    {
        "Property": "EyesMoving",
        "Value": "true"
    },
    {
        "Property": "MouthMoving",
        "Value": "true"
    },
    {
        "Property": "PupilsResponsive",
        "Value": "true"
    },
        "Value": "true"
    },
}
```

```
"Property": "NonconformantIlluminationDetected",
    "Value": "true"
},
{
    "Property": "MoirePatternDetected",
    "Value": "true"
},
{
    "Property": "ObsscurationDetected",
    "Value": "true"
}
]
```

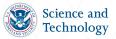

#### **PAD Outcome and Properties**

- The system shall return PAD Analysis results for each Biometric Sample
- PADOutcome must specify whether the biometric sample is bone-fide (False) or a presentation attack (True)
- PADScore indicates level of confidence on whether the biometric sample is a PA:
  - 1 means 100% certain it's a PA
  - 0 means 0% certain it's a PA (i.e., its bona-fide)
- PADProperties are key value pairs indicating any properties used by the PAD subsystem to determine PAD outcome and the values of those properties

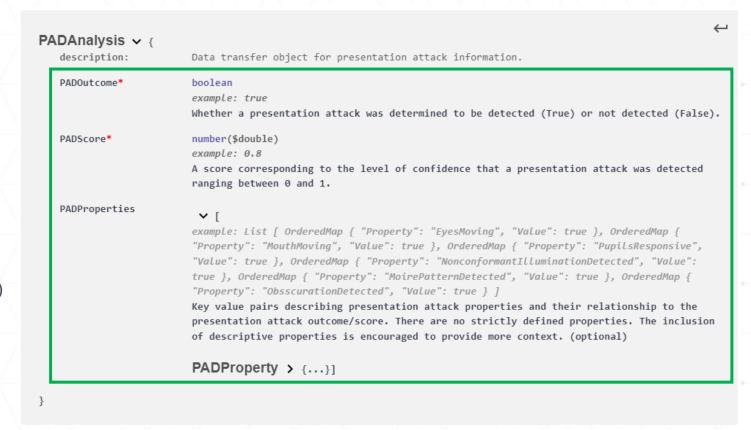

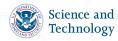

### Final Acceptance Requirements

- Staff List
- CRADA
- Communications
- API Integration
- PAD System Delivery & Installation

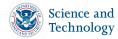

#### System Provider Staff List

- PAD system providers must email a list of staff members who will participate in RIVTD Track 3 activities <u>rivtd@mdtf.org</u> and <u>peoplescreening@hq.dhs.gov</u> with the subject line of "<Company Name> RIVTD Track 3 Staff"
- PAD system providers additionally need to list:
  - Slack channel staff (people to be given access to Slack)
  - Docker portal staff (one individual to be given access to the docker submission portal)
  - People that will come to the MdTF for the RIVTD Track 3 VIP Day
    - Include citizenship information
- List due by 10am ET April 29, 2024

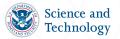

#### **Slack Channel Access**

- Identify up to three (3) individuals from your company to serve as Slack Channel
   Staff to communicate with the MdTF Technical team
- Technical POC should send the list to <u>rivtd@mdtf.org</u> with the subject line of "<Company Name> RIVTD Track 3 Slack Channel Staff"
  - To ensure timely access, this list is due by 10am ET May 23, 2024
- Each Slack Channel Staff must email <u>rivtd@mdtf.org</u> with the subject line of "<Company Name> RIVTD Track 3 Account Request"
- Originating e-mail must be listed in a prior e-mail from the technical POC

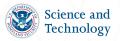

## **Cooperative Research and Development Agreement** (CRADA)

- Agreement between each System Provider (COLLABORATOR) and DHS S&T (SPONSOR)
  - Defines the roles and contributions of the COLLABORATOR and SPONSOR
  - Provides the basis for involvement in RIVTD Track 3 activities
  - Exempt from Freedom of Information Act (FOIA) process
- Must be signed by Corporate Officer
- Submission instructions will be provided when the CRADA is emailed. Signed CRADA is due by 10am ET May 23, 2024

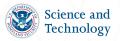

#### PAD System Docker Submission

- PAD system providers are required to demonstrate that they have integrated their system with the MdTF Passive PAD API
  - http://github.mdtf.org
- PAD systems shall demonstrate API integration by successfully submitting their Docker image to mdtf.org
  - To request portal access, each Portal Staff must email <u>rivtd@mdtf.org</u> with the subject line of "<Company Name> RIVTD Track 3 Portal Account Request"
- Initial Docker submission is a prerequisite for final acceptance:
  - Deadline: 10am ET June 3, 2024
- Final Docker submission will be expected by:
  - Deadline: 10am ET June 17, 2024

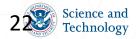

## Additional Information

- VIP Day
- Docker Image Support

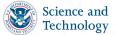

#### **VIP Day**

- VIP day will be held at MdTF on May 7, 2024
- VIP day is an opportunity for your organization to pitch your system to stakeholders from DHS, other federal and international government agencies, and various trade associations that may attend
- You will have ~5 minutes to brief VIPs about your company and PAD system
  - You may bring promotional materials with you for distribution
- You may bring up to two personnel to the MdTF on VIP day, as long as you have provided the required information for those personnel to come to the MdTF
- To participate, send the following materials to <u>rivtd@mdtf.org</u> by 10am ET April 29, 2024:
  - People that will come to the MdTF for the RIVTD Track 3 VIP Day (including citizenship)
  - If you are unable to attend, you may send a video link describing your system capabilities to be shared with the VIPs

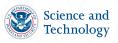

#### **Docker Image Support**

- System provider shall make staff available and will be solely responsible for addressing any issues encountered with their system during testing
- Your Docker container will be required to run in a variety of environments
- If an issue is encountered with your system during testing, we will send an e-mail request for a revised system to be uploaded within 10 business days
- Failing to address system issues will result in lower measured system performance

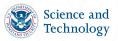

#### **Resources & Where to Ask Questions**

- A detailed Statement of Work (SOW) will be provided in the CRADA
- All legal and logistics questions should be directed to peoplescreening@hq.dhs.gov
- Technical communication pertaining to RIVTD Track 3 should be handled via Slack (chatroom):
  - API Integration and Implementation, Metrics
- Technical questions can be sent to <u>rivtd@mdtf.org</u>, but Slack is preferred
- These slides will be available on http://mdtf.org/rivtd

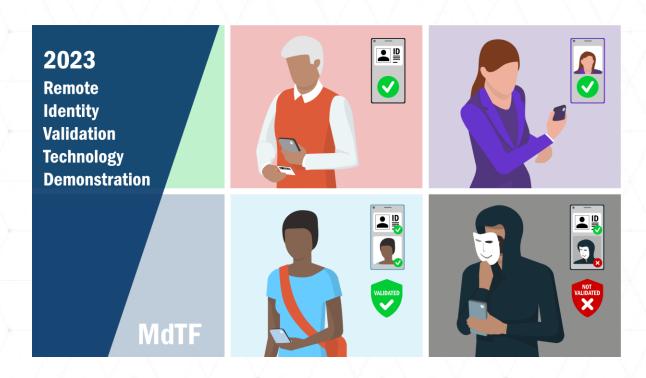

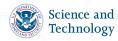